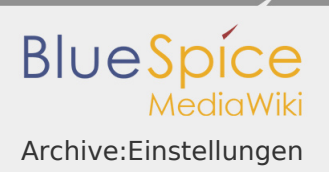

Archive:Einstellungen

**Preferences** bzw. **Einstellungen** ist eine Funktion auf der Wiki-Admin-Seite. Mit ihr lassen sich bequem Grundeinstellungen für das gesamte Wiki vornehmen, ohne auf die Skripte zugreifen zu müssen. Diese globalen Einstellungen können von den Nutzern in den [persönlichen Einstellungen](https://de.wiki.bluespice.com/wiki/Benutzereinstellungen) noch einmal individuell geändert werden.

Technischer Hintergrund

Über Einstellungen wird das Verhalten von Erweiterungen gesteuert und Standards werden gesetzt.

Wo finde ich die Funktion Preferences?

Zunächst einmal müssen Sie Admin-Rechte besitzen, um die Admin Einstellungen aufrufen zu können. Sind Sie mit entsprechenden Rechten ausgestattet, finden Sie in der linken Navigation (User Sidebar) unter "Admin" die "Einstellungen". Klicken Sie auf den Link und Sie werden auf die Administrationsseite weitergeleitet.

Archive:Einstellungen

**BlueSpice** 

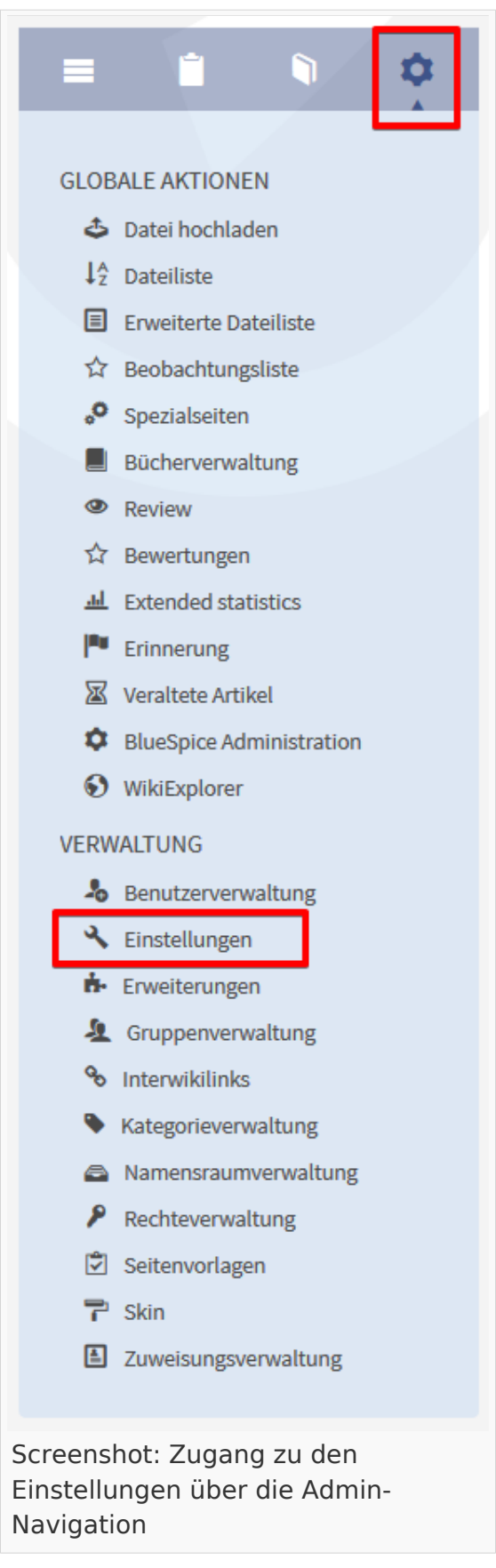

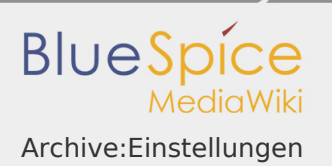

## Funktionen von Preferences

Die Formularbereiche der einzelnen Erweiterungen werden als aus-/einklappbare Bereiche angezeigt. Der Grundzustand ist eingeklappt. Klicken Sie auf das Pfeil-Symbol zum Anzeigen der weiteren Einstellungen. Die Konfigurationsmöglichkeiten der einzelnen Erweiterungen finden Sie auf den Seiten der jeweiligen Erweiterung dokumentiert, die hier verlinkt sind.

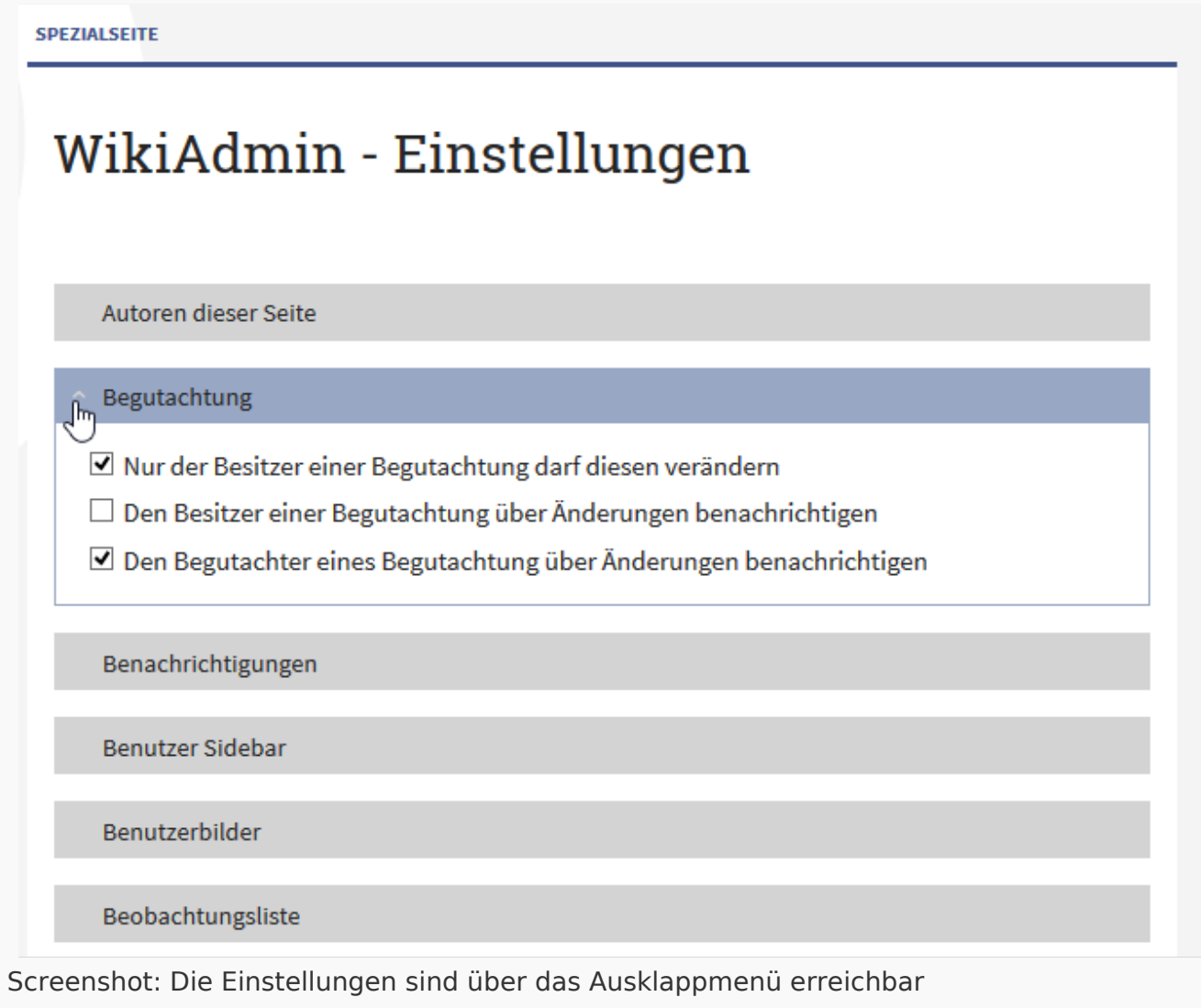

## BlueSpice - Basis-Einstellungen

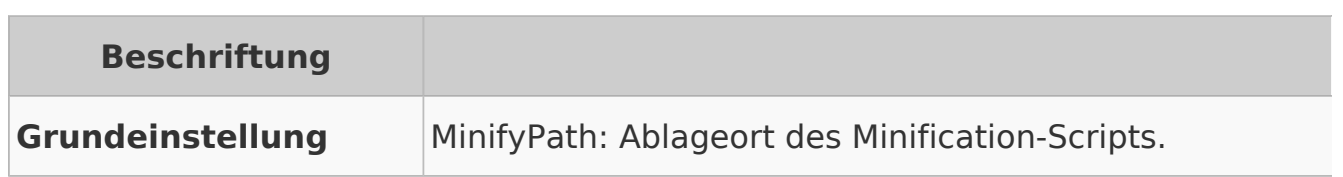

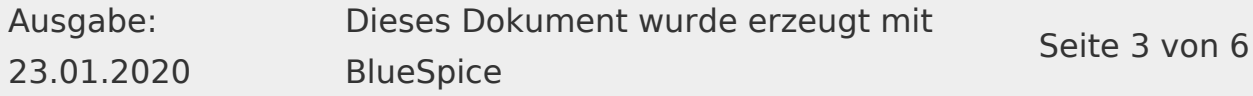

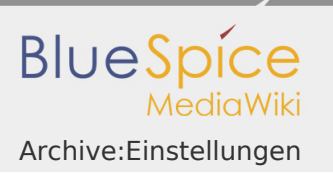

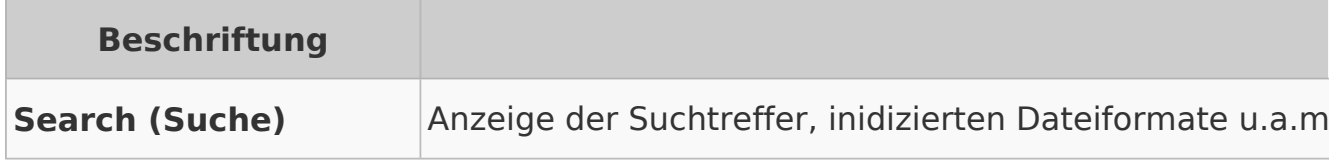

[Gewünschte SeitenB](https://de.wiki.bluespice.com/wiki/Archive:WantedArticles)lueSpice - MediaWiki-Einstellungen

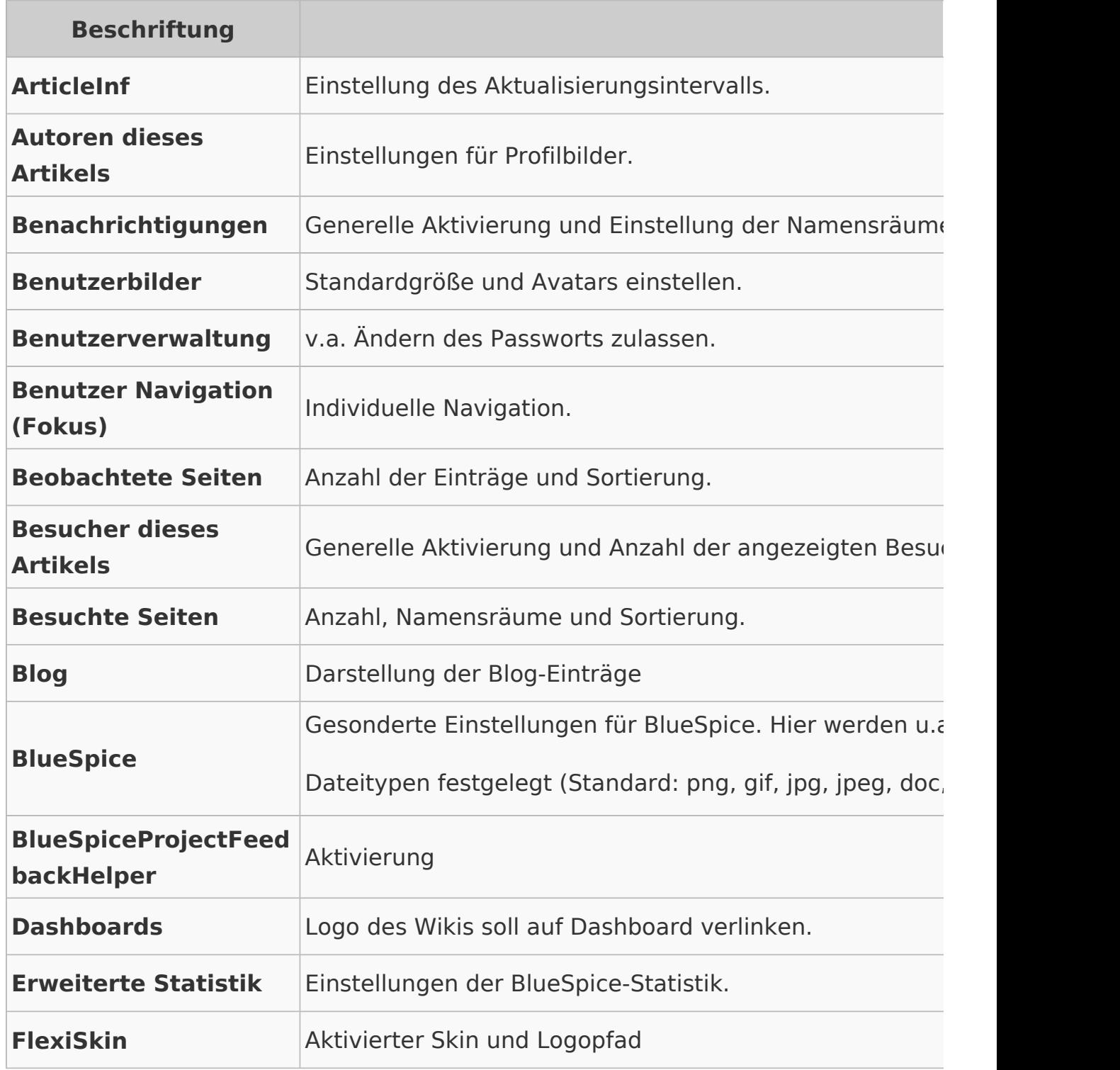

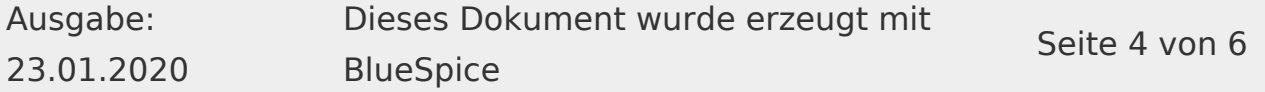

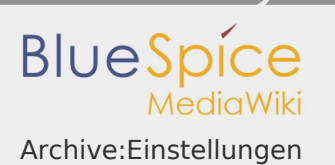

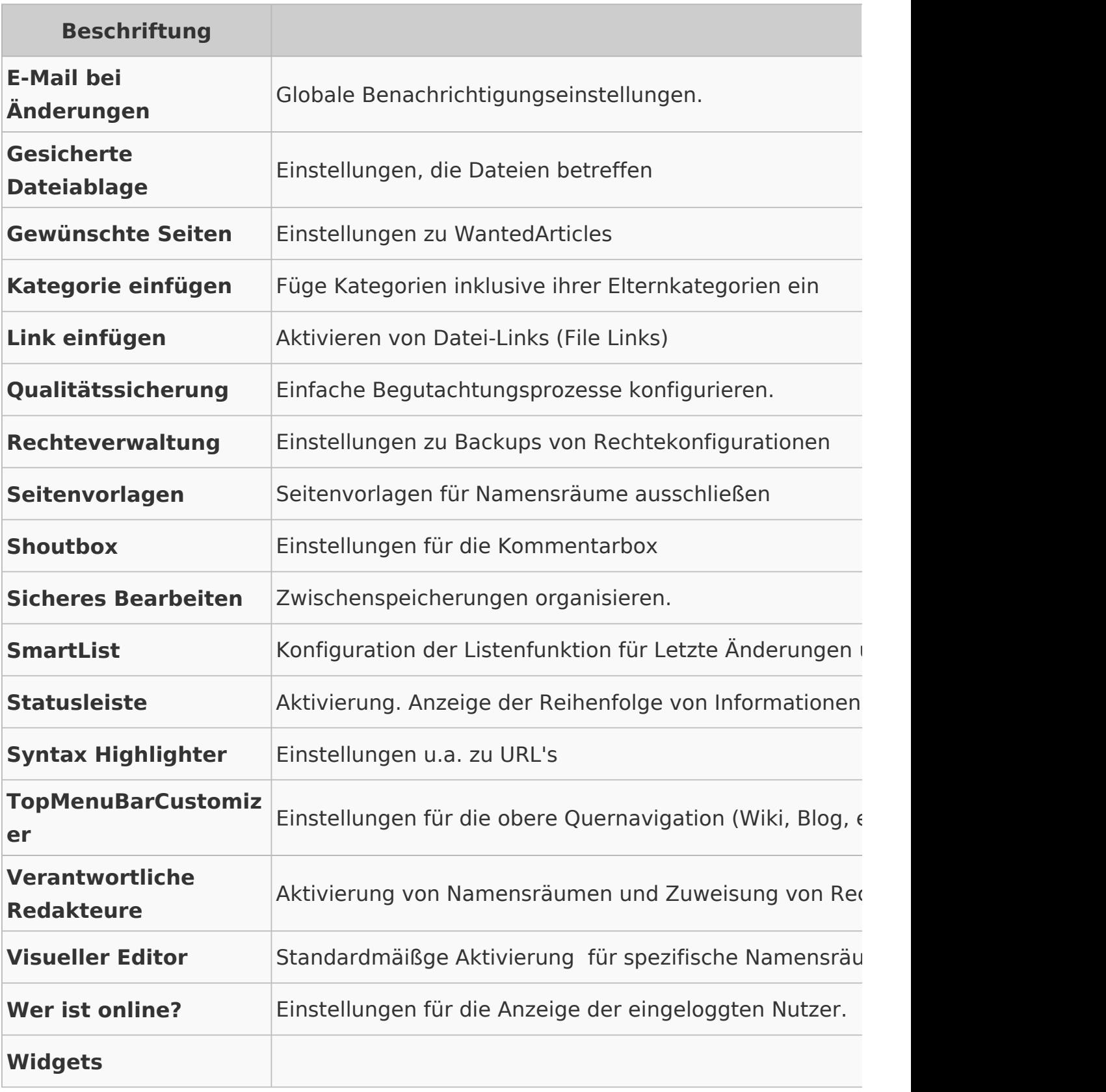

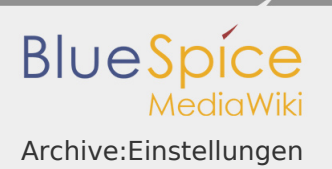

Standardmäßig ist das Wiki geschlossen und die Rechte werden vom Administrator vergeben.

Verwandte Themen

- [Nutzereinstellungen](https://de.wiki.bluespice.com/wiki/Benutzereinstellungen)
- [Informationen über installierte Extensions](https://de.wiki.bluespice.com/wiki/ExtensionInfo)
- **[Spezialseiten](https://de.wiki.bluespice.com/wiki/Spezialseiten)**